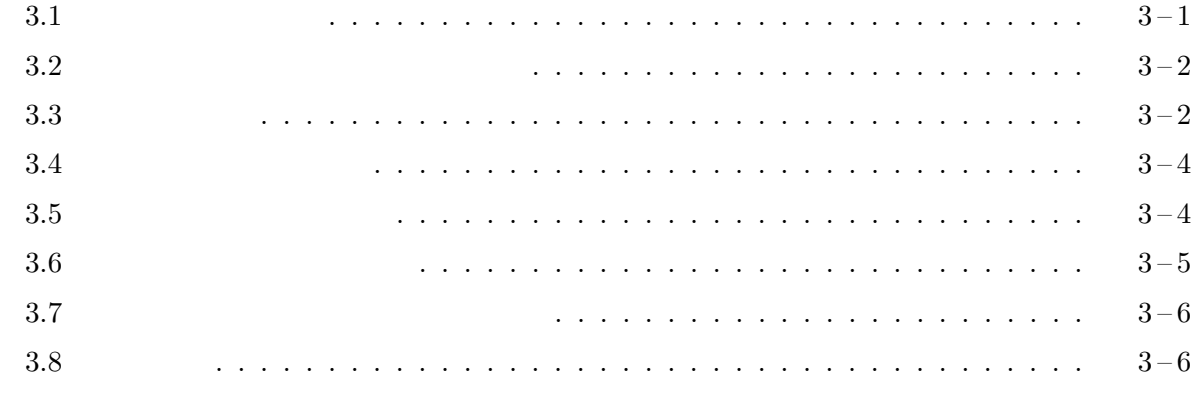

 $3.1$ 

 $($ 

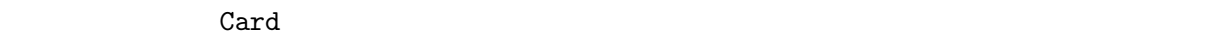

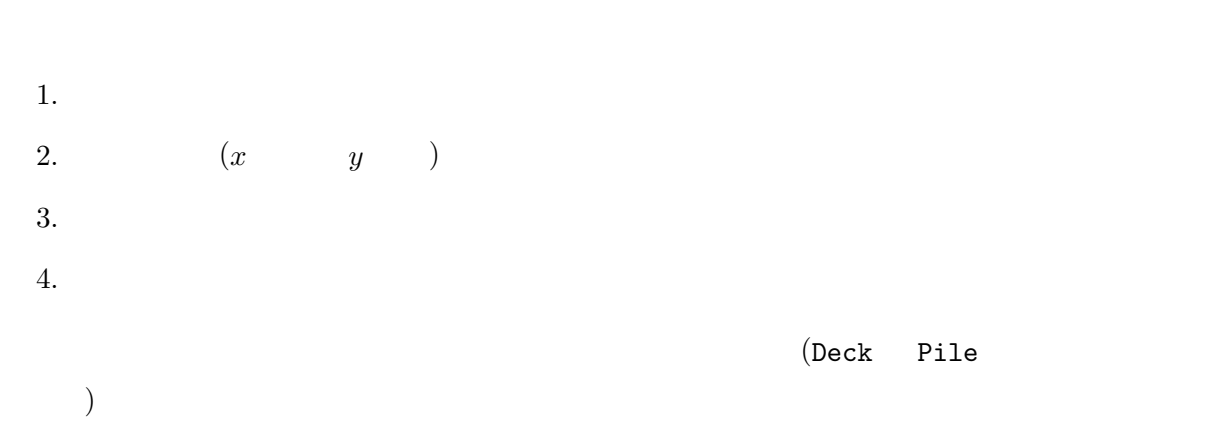

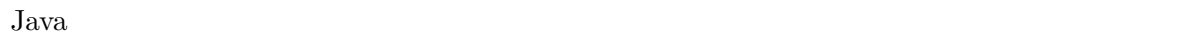

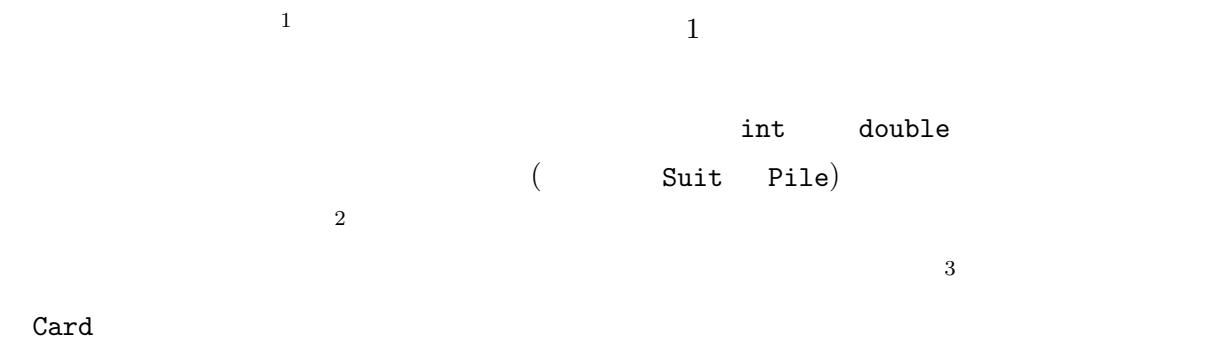

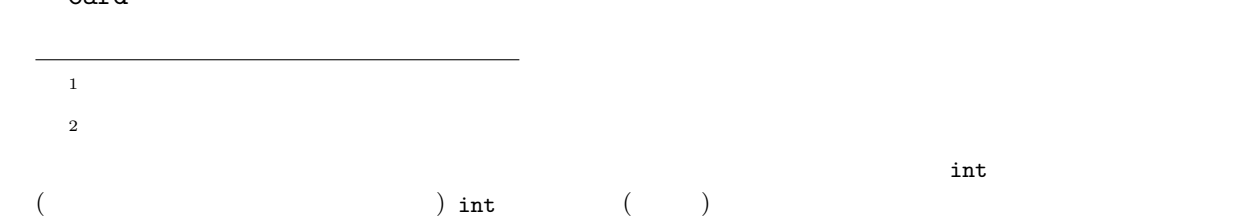

<sup>3</sup> 5  $5$  and  $($  and  $)$  and  $($  and  $)$  and  $($ 

```
Suit suit; \frac{1}{2} //
Rank rank; //
```
 $2$ 

 $3.2$ 

 $($ 

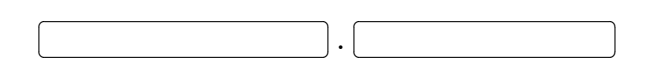

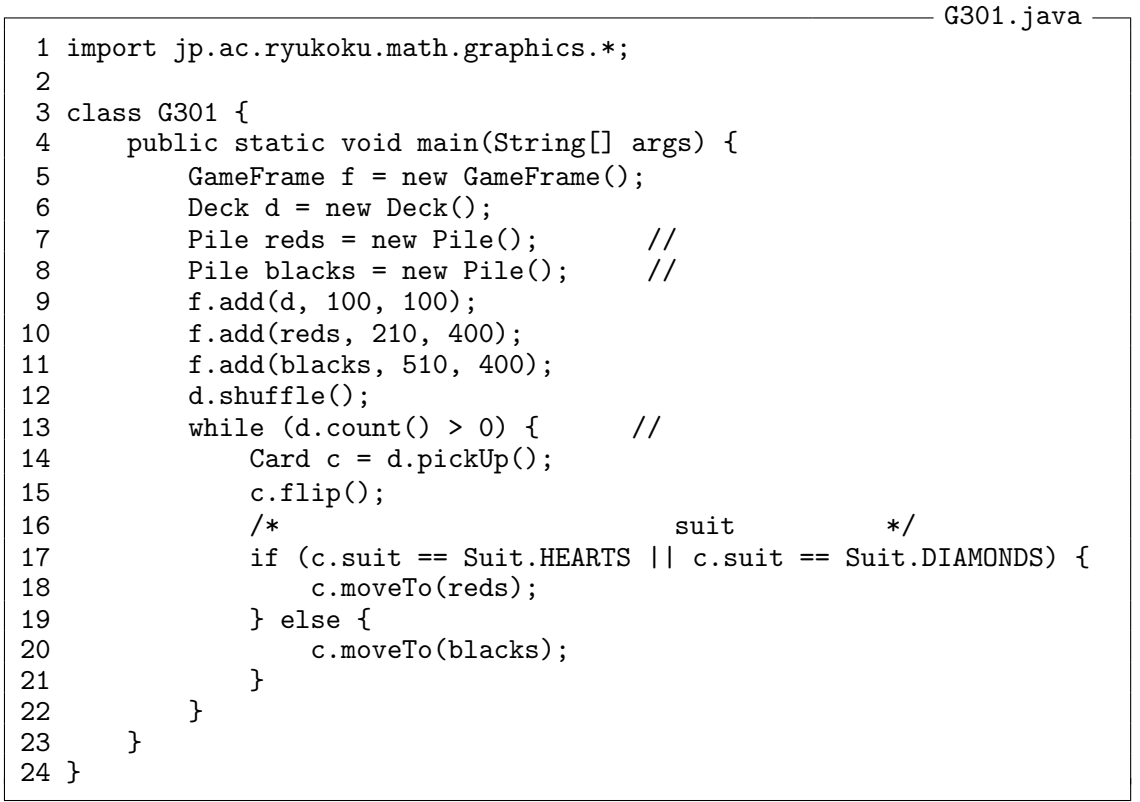

G301.java

 $17$  c.suit

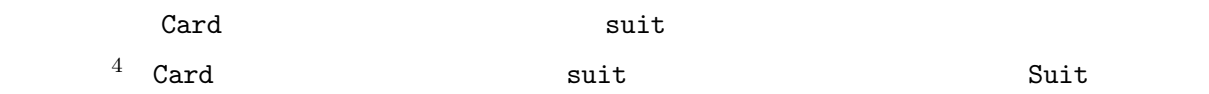

 $3.3$ 

**Card Card Card Card Card Card Card Card Card Card Card Card Card Card Card Card Card Card Card Card Card Card Card Card Card Card Card Card Card Card Card Card** 

 $\frac{4}{3}$  and  $\frac{13}{2}$  Deck  $\frac{24}{3}$  count  $\frac{24}{3}$ 

 $\frac{5}{2}$  Card 2  $int x, y;$  // ()  $int$  width, height;  $\frac{7}{7}$  $6$ 宣言7の中に記述されています。インスタンス変数は、そのクラスのオブジェクトが仕事をするた  $\sim$ くちょう Card スタンス x y Card スタンス  $\mathtt{Card}$  $int$ **Card Card Card Card Card Card 2**  $Card$ card <mark>Card 200 (200 million 200 million 200 million 200 million 200 million 200 million 200 million 200 million</mark> です。<br>アメリカのアメリカのプログラムを利用しているから、それを利用しているから、それを利用しているから、それを利用しているような人々のプログラムを利用している。<br>アメリカのプログラムを利用している事が利用している事が利用している事が利用している。  $\mathtt{Card}$ このような問題を防ぐため、Card クラスでは、これらの変数の存在とともに、それに関連する  $3$ void moveTo(int x, int y);  $//$   $(x, y)$ int getX();  $\begin{array}{ccc} \n\text{int getX();} \\
\text{int getY();} \\
\end{array}$  $int getY()$ ; // y moveTo x y x y contracts and the contracts  $\alpha$  y x y contracts  $\alpha$  $^5\rm\,Java$ Java final (2009年) (2009年) しかしゃ しょうしょうしゅう ちょうしょう external times and the Suit of the SPADES HEARTS DIAMONDS CLUMBS Rank **ACE DEUCE · · · QUEEN KING** final  $^6$ <sup>7</sup>前回、クラス宣言は、そのクラスのオブジェクトの設計図に相当するということ説明しました。  $^8\rm\,Java$ Java (1992) (1992) only the public public state of  $\sim$  2001)  $\sim$  public public public public public public state  $\sim$  2001)  $\sim$  2002  $\sim$  2002  $\sim$  2002  $\sim$  2002  $\sim$  2002  $\sim$  2002  $\sim$  2002  $\sim$  2002  $\sim$  2002  $\sim$  2 protected private  $($ 

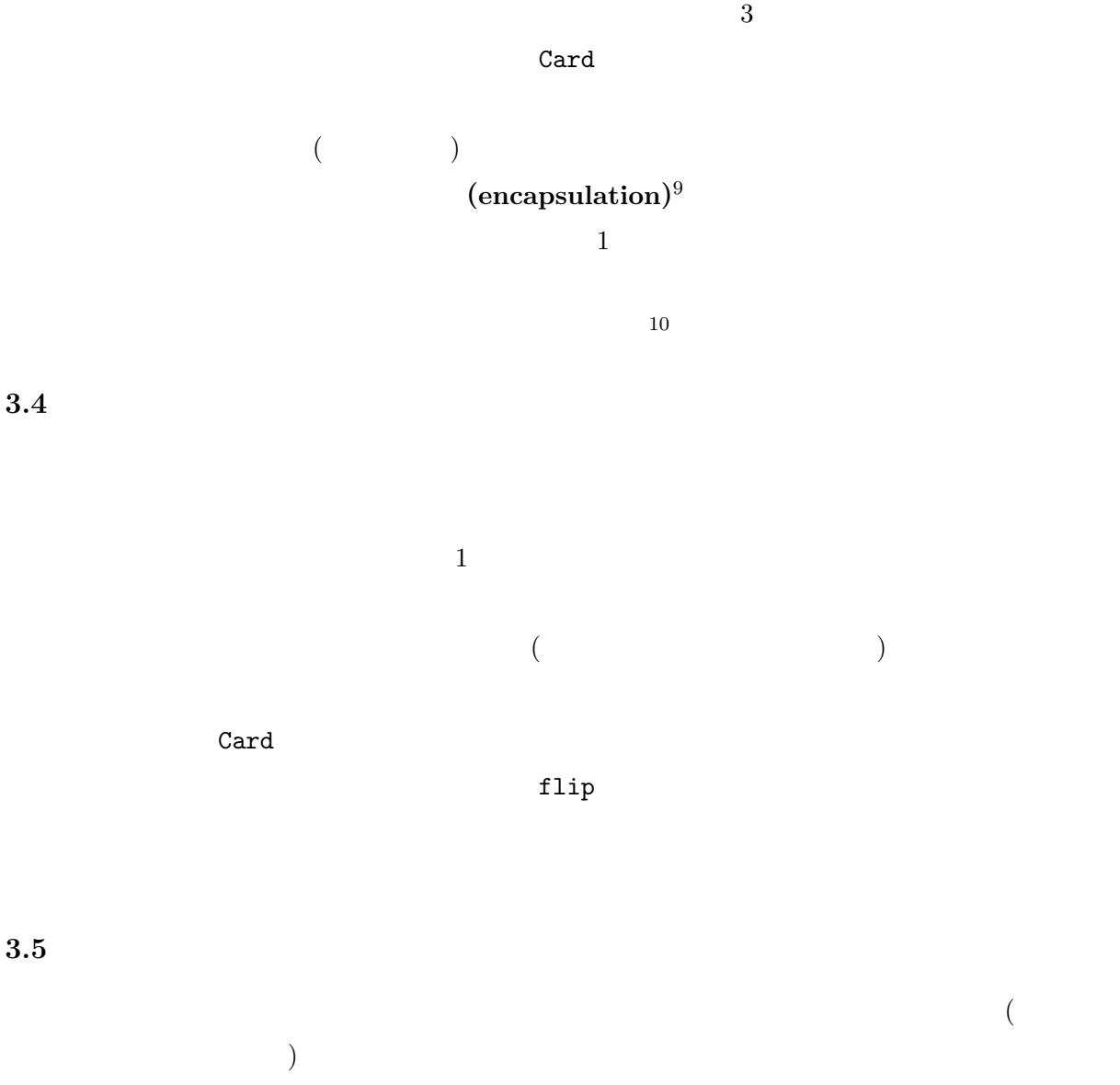

Java  $(JVM)$   $11$  Java

 $Java$ 

 $3.5$ 

 $9<sub>9</sub>$  $(information, hiding)$  $^{10}$ Card suit rank  $2$  Card  $10$  $\rm Card$  $11$  Java  $(JVM)$  (heap)  $($  $\rm JVM$ 

 $3.6$ 

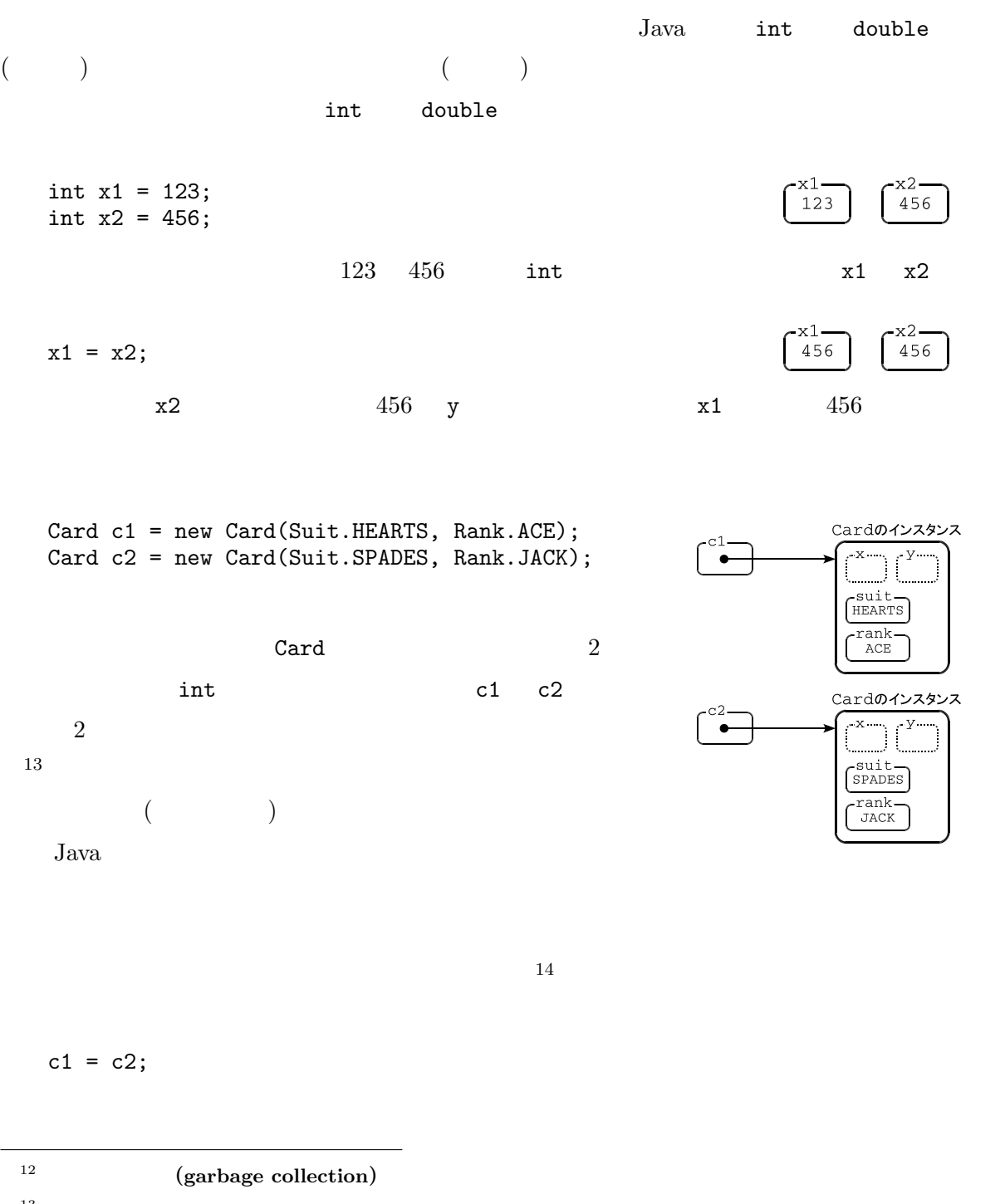

 $13$  x y suit rank  $13$ 

suit rank Suit Rank Suit Assexts Rank 2011  $HEARTS$   $ACE$   $($ 

 $^{14}\mathrm{C}$  malloc  $^{14}\mathrm{C}$ 

 $($ 

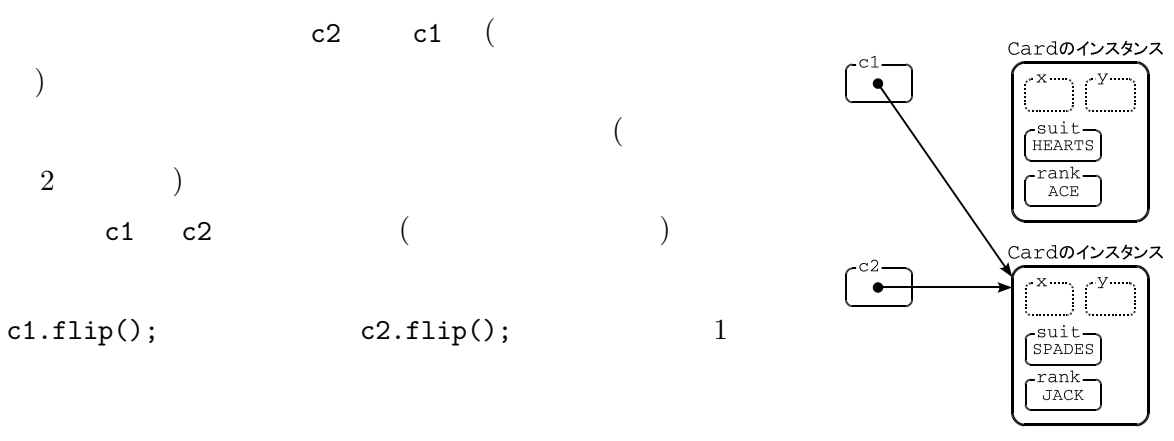

 $3.7$ 

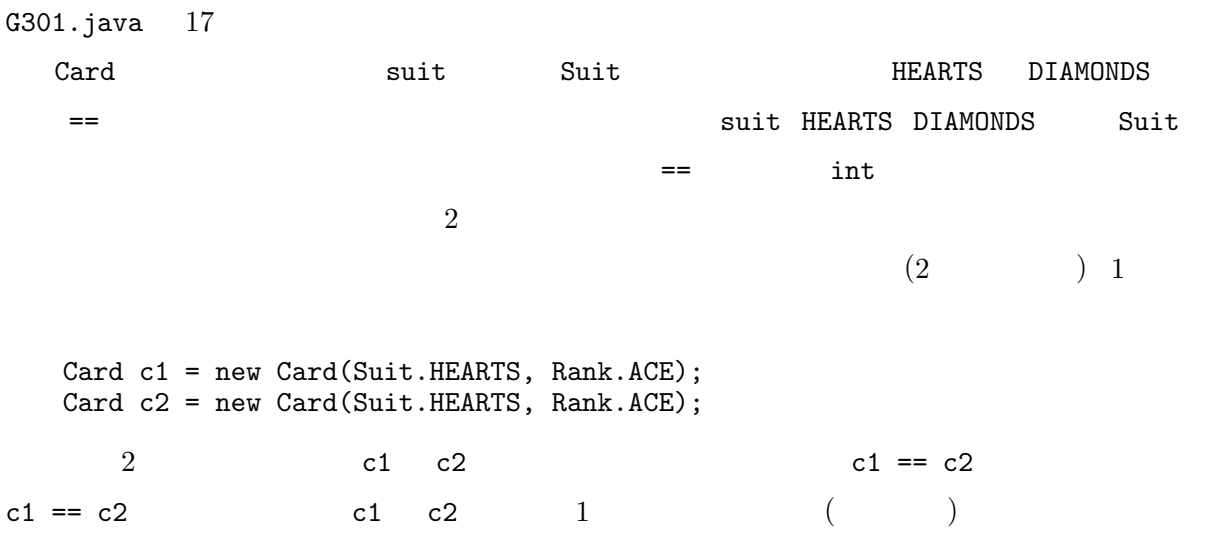

 $3.8$ 

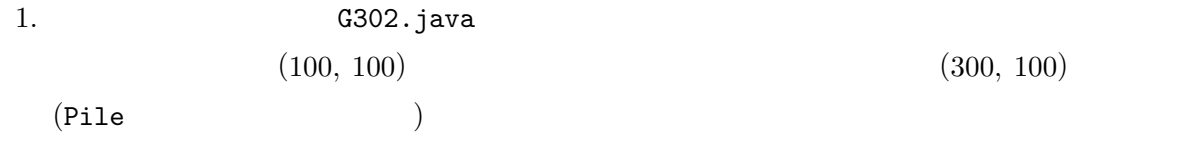

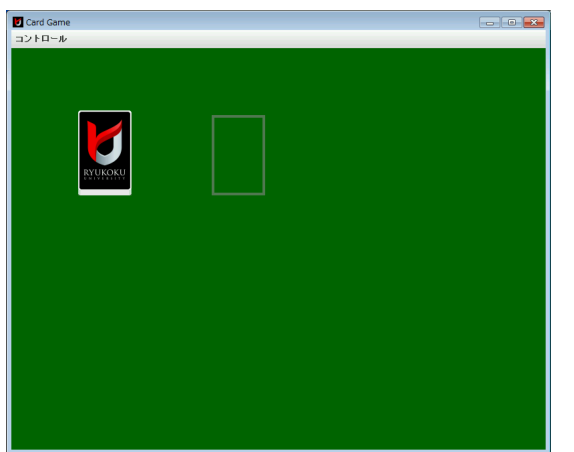

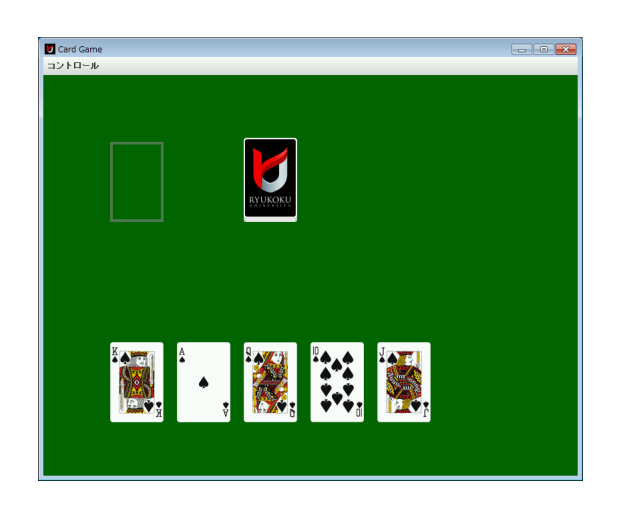

 $5$   $x$   $100$   $200$   $300$   $400$ 500  $y$  5  $400$ 

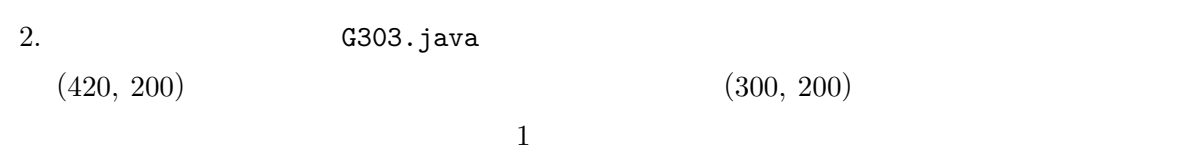

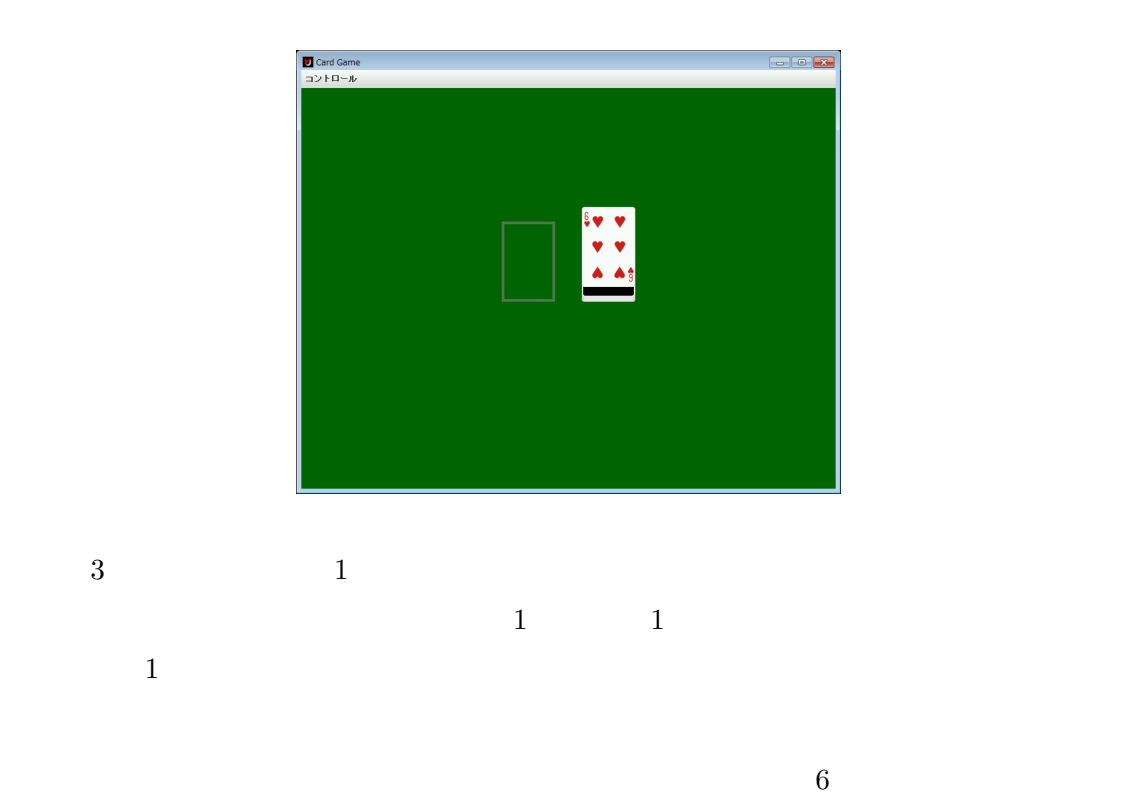

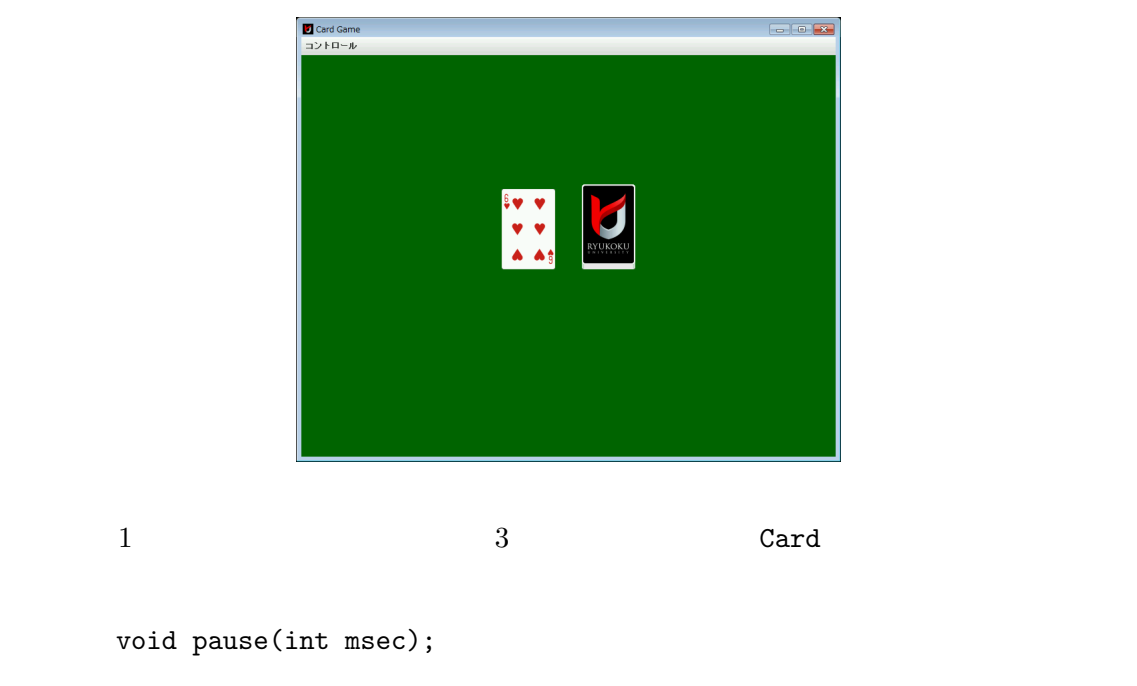

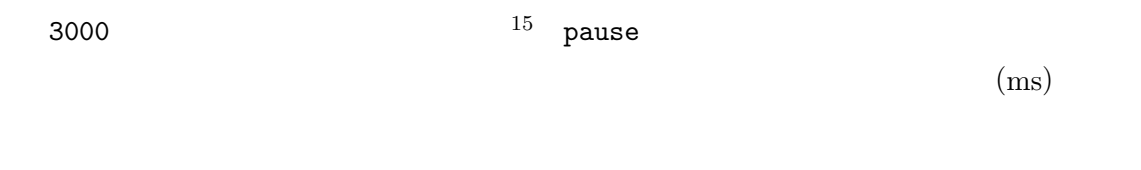

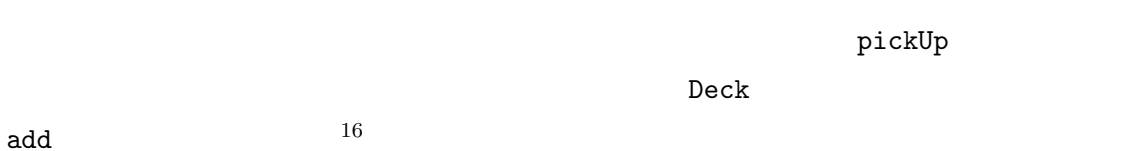

 $3$ 

 $15$ 

 $16$